## Итоговый тест ПМ 3

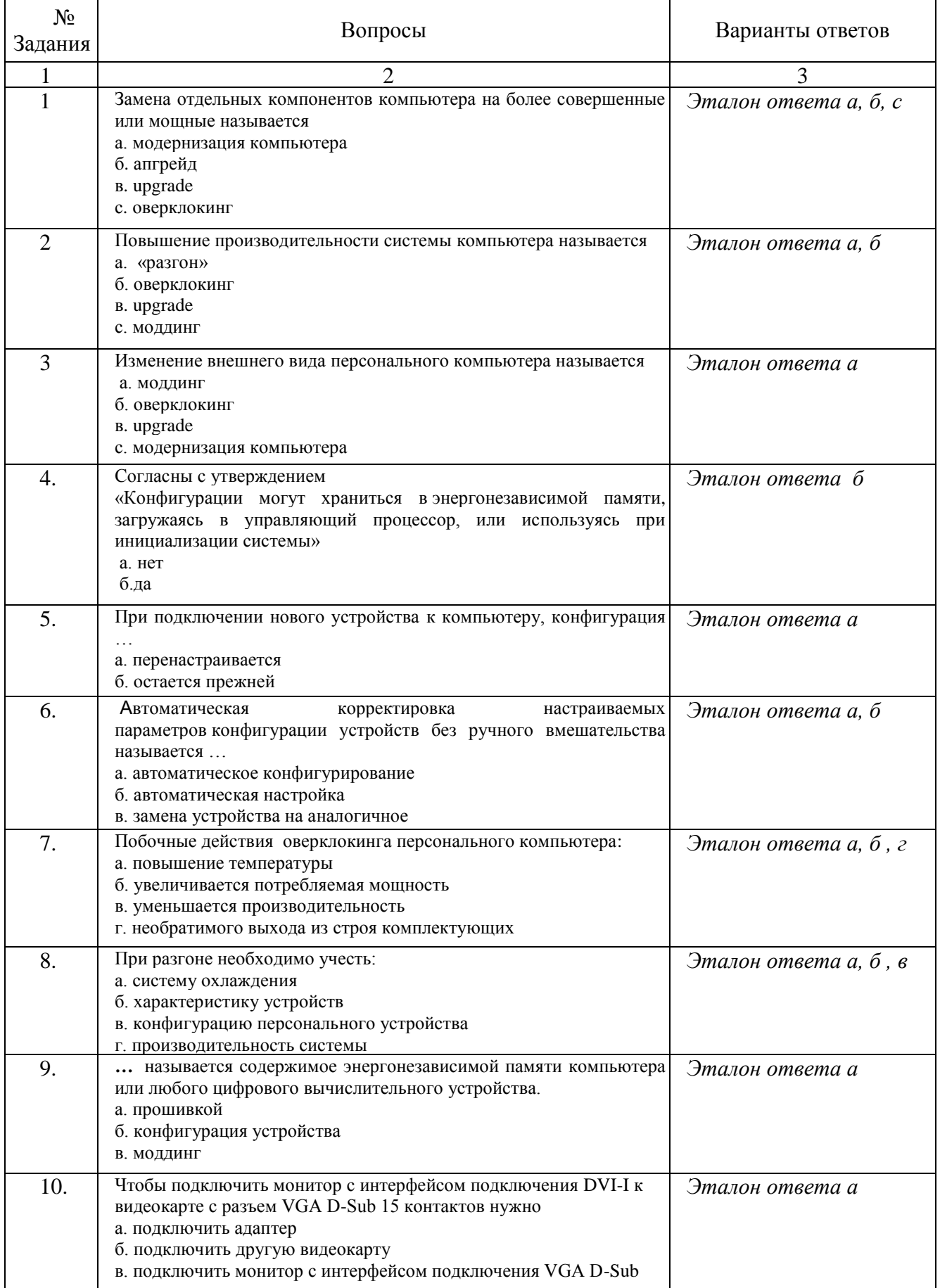

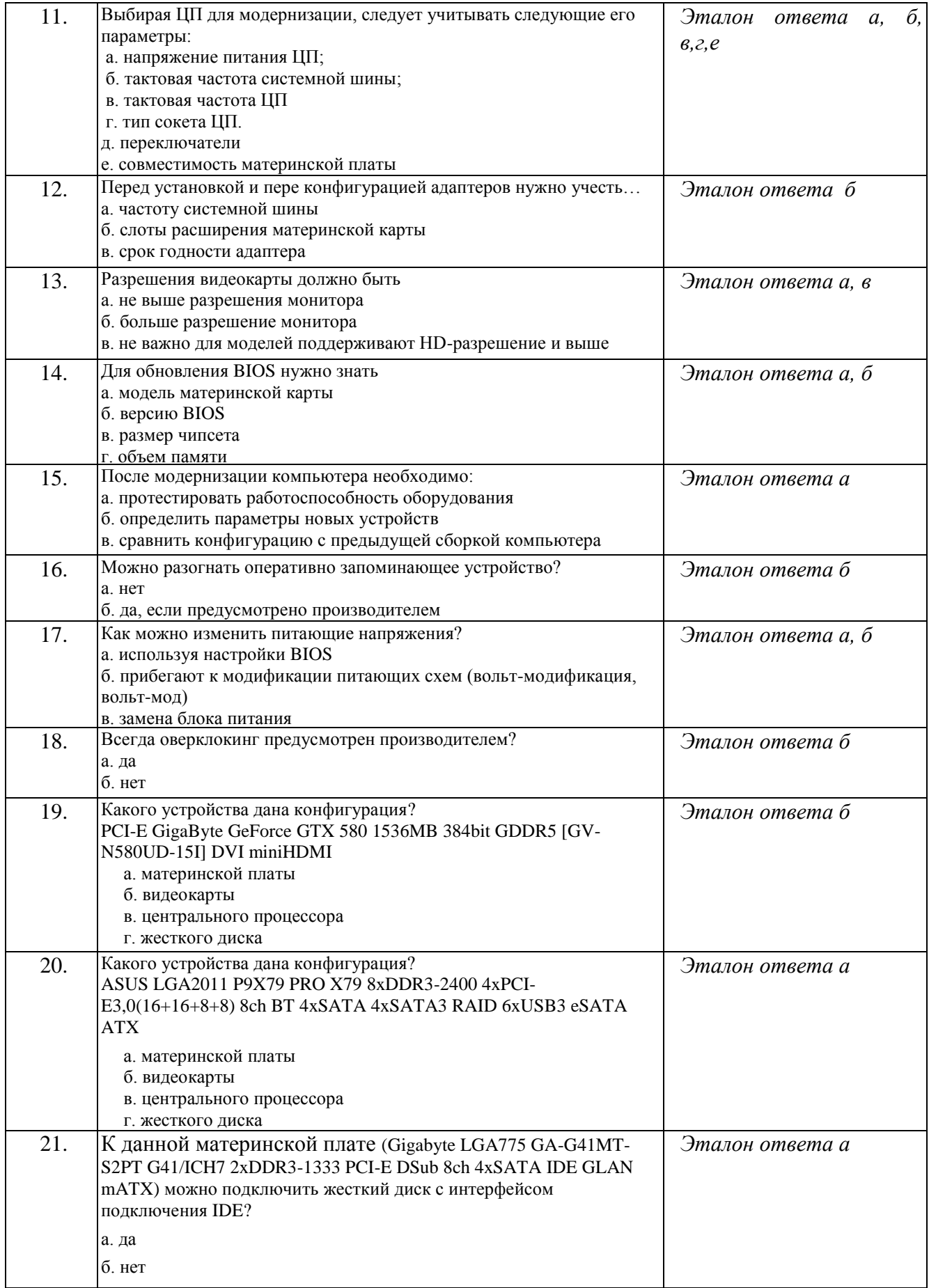

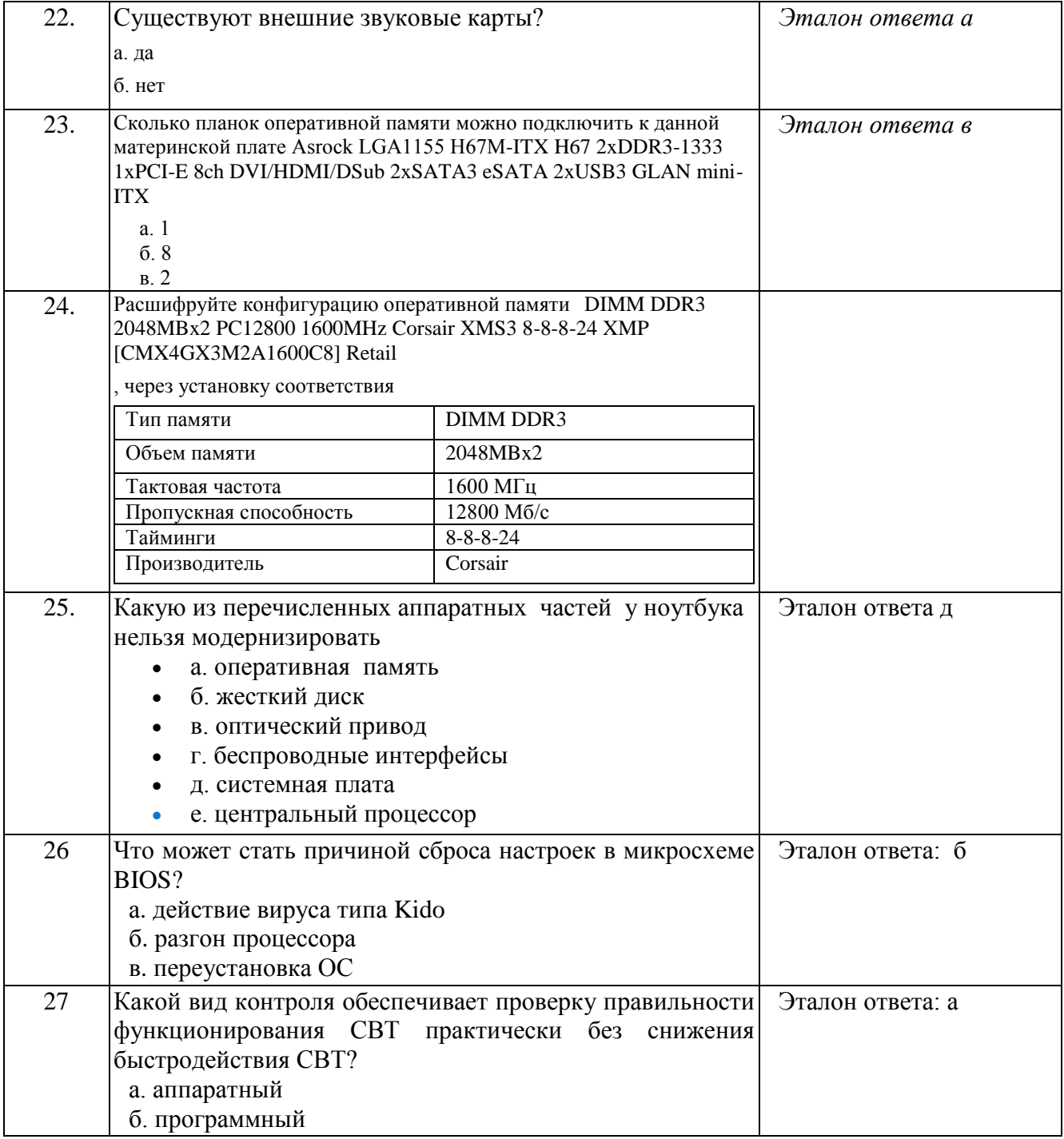